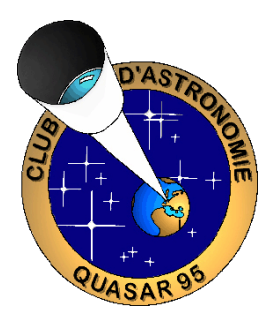

# **PHOTOGRAPHIE ASTRONOMIQUE Deuxième partie PHOTOGRAPHIER LE CIEL PROFOND**

*JP. Maratrey - 2013*

## **Avec une caméra CCD ou un APN**

## **LA THEORIE**

## **Caméra CCD ou APN ?**

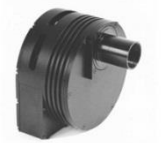

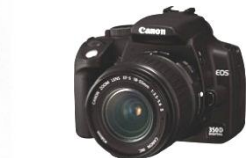

Les surfaces sensibles numériques utilisées en astrophotographie du ciel profond sont soit des caméras CCD, soit des APN. Il sera question, parmi les APN, des reflex à objectif interchangeable. Les avantages et inconvénients des deux systèmes sont les suivants (liste non exhaustive) :

- Les caméras CCD sont plus sensibles à la lumière que les APN. La sensibilité d'un capteur, sa propension à détecter la faible lumière des objets du ciel profond, est fonction, entre autres, de la taille des photosites (plus grands dans les caméras CCD) et de son rendement quantique (de 40 à 60% pour une caméra CCD, pas de filtre interposé).
- Contrairement aux APN, les caméras CCD peuvent être facilement refroidies, ce qui réduit le bruit thermique des poses individuelles, permet les poses plus longues.
- La plupart des caméras CCD donnent des images en noir et blanc. Pour passer à la couleur, il est nécessaire de réaliser des poses à travers des filtres colorés, ce qui grossièrement triple les temps de pose. Les APN fournissent directement des images en couleurs au prix d'une interpolation due à la matrice de Bayer (voir plus loin).
- La caméra CCD nécessite un ordinateur portable pour les réglages et l'acquisition des images. On peut plus facilement s'en passer avec un APN (conservation de la vision nocturne).
- Les APN ont généralement une très mauvaise sensibilité dans le rouge, du fait de l'interposition devant le capteur d'un filtre IR peu sélectif (et les nébuleuses sont souvent rouges !).
- Une caméra CCD ne fait que des photos d'astronomie, est extrêmement spécialisée. Un APN sert à tous types de photographies.

L'APN est de type reflex à objectifs interchangeables. Comme dans le cas d'une caméra CCD, l'objectif est l'instrument astronomique : télescope, lunette, voire téléobjectif, et le capteur est positionné au foyer. On peut avantageusement y adjoindre un correcteur de champ afin d'obtenir des étoiles piquées même sur les bords du champ.

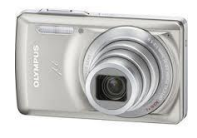

Les appareils compacts sont mal adaptés pour la photo du ciel profond, car ils ne permettent pas les poses individuelles longues, ne fournissent pas (ou rarement) de fichiers bruts sans traitement interne. Ils ont une mauvaise sensibilité globale, et génèrent beaucoup de bruit, surtout aux fortes sensibilités.

La seule utilisation possible, avec de piètres résultats, est le montage en digiscopie, c'est-à-dire en photographiant l'objet visé au travers de l'oculaire du télescope ou de la lunette. A oublier si l'on vise l'astrophotographie de qualité.

#### **Les temps de poses**

Photographier des objets du ciel profond, peu lumineux par essence, nécessite des poses longues, et des surfaces sensibles … très sensibles ! Une heure est une base de travail satisfaisante pour la plupart des objets visibles facilement à l'oculaire d'un 200 mm ouvert à F/D = 10. Il est possible d'allonger la pose jusqu'à plusieurs heures sans autre inconvénient que le temps nécessaire à la réalisation et au traitement.

Cette durée de base peut varier d'un objet à l'autre. Plus il sera de faible luminosité apparente, plus la pose sera longue.

De même, si le rapport F/D (l'« ouverture » de l'instrument) est plus grand, la pose s'en trouvera grandement allongée. Si je double le rapport F/D, je multiplie par 4 le temps de pose !

Avec les capteurs numériques, la pose totale peut être fractionnée. Les poses individuelles seront ensuite additionnées grâce à l'informatique, avec plusieurs avantages :

- Le rapport signal/bruit après addition est meilleur que les poses individuelles. L'augmentation du bruit par addition est proportionnelle à la racine carrée du nombre de poses individuelles, alors que les détails du sujet augmentent en proportion directe de ce nombre.
- Le suivi est facilité (poses individuelles plus courtes).
- Les erreurs de mise en station (raisonnables) peuvent être corrigées dans une certaine mesure.

Les poses individuelles doivent permettre de capter suffisamment de lumière pour impressionner le capteur. Pour un total de 1 heure de pose, 3 600 poses de 1 seconde chacune ne conviennent pas.

Encore faut-il que le signal soit présent sur les images ! Qu'il ne soit pas confondu avec du bruit.

Généralement, et en fonction de la luminosité des objets photographiés, les poses individuelles s'échelonnent entre 1 et 5 minutes, voire plus si le suivi est suffisamment bon. La mise en station doit permettre la stabilité en déclinaison durant cette période afin d'éviter la rotation de champs sur les poses unitaires.

Cela dit, des poses bien faites, avec un instrument bien réglé pourront seules donner de bonnes images. L'informatique ne peut restituer visuellement que des signaux captés suffisamment distincts du bruit. Rien n'est inventé. Si la collimation et/ou la mise au point sont mauvaises, si la mise en station est trop approximative, le traitement informatique n'y pourra rien !

*Le point capital est donc de réussir de bonnes images brutes.*

#### **Les fichiers images**

Quelle que soit la solution matérielle retenue, caméra CCD ou APN, il est important de travailler avec des fichiers images bruts, sans aucun traitement interne dans l'APN ou la caméra. Pas de réduction de bruit, pas d'accentuation, pas d'équilibrage des couleurs… qui dénaturent le signal d'origine.

Les fichiers bruts sont accessibles naturellement avec les caméras CCD, mais doivent être programmés dans les APN. Les fichiers bruts sont souvent appelés fichiers « RAW » (brut en anglais), et ont une extension qui varie avec les fabricants (.raw, .crw, .cr2, .nef…).

Une image d'un fichier brut d'APN d'une scène en couleurs est une image noir et blanc contenant les informations issues des photosites filtrés en rouge, vert et bleu (voir chapitre suivant). Cette image en noir et blanc s'appelle une image « CFA » (Color Filter Array, en anglais).

#### **La matrice de Bayer des APN**

Dans une caméra CCD, chaque photosite reçoit de la lumière qui est traduite en courant électrique directement proportionnel à la quantité totale de lumière reçue. Le courant électrique est traduit numériquement en « niveaux de gris ». L'image finale est en noir et blanc. Il faut utiliser la trichromie pour rendre leurs couleurs aux objets photographiés.

Il n'en va pas de même avec les APN, qui donnent directement une image en couleurs. L'artifice utilisé est un filtre interposé juste devant le capteur, sur chaque photosite. Le filtre est grosso modo alternativement rouge, vert ou bleu, comme l'indique ce schéma d'une partie d'un capteur :

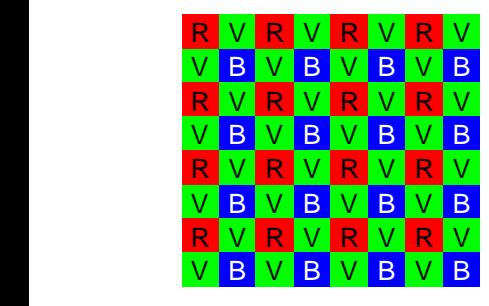

Chaque carré de 4 photosites contient un filtre rouge, un bleu et deux verts (le vert est la couleur la mieux perçue par l'œil).

Cette mosaïque de filtres s'appelle la « Matrice de Bayer ». L'image qui en est issue (image CFA) est en noir et blanc, contenant les niveaux respectifs de rouge, vert et bleu.

Chaque pixel de l'image finale renferme donc un niveau d'éclairement (N&B) correspondant à la couleur de son filtre.

L'opération qui consiste à former une image couleur à partir de l'image noir et blanc issue de la matrice de Bayer s'appelle « DERAWTISATION » (affreux anglicisme se prononçant « dérôtisation »).

Elle s'effectue en trois phases :

- Le « développement » consiste à restituer par interpolation les niveaux de chaque couleur (obtention, à partir de l'image CFA, de 3 images représentant respectivement les niveaux R, V et B).
- L'addition des différentes couches colorées, donnant une image en couleurs à forte dominante verte.
- La balance des couleurs rétablit les bonnes couleurs de la scène d'origine.

L'image est divisée en quatre couches (R, B et deux V). Les valeurs de niveaux de couleurs inconnus, sont calculées lors du développement. Par exemple, les valeurs de rouge d'un pixel filtré vert sont calculées par interpolation entre les pixels rouges adjacents. Les 4 couches R, B et les deux V d'un même photosite sont ensuite additionnées pour donner l'image couleur qui va pouvoir subir d'autres traitements.

Un logiciel spécialisé comme IRIS travaille sur les images CFA, du moins dans la première partie du prétraitement.

Une dernière remarque. Les capteurs numériques sont sensibles dans l'infrarouge. Sur un APN, et afin de restituer au mieux les scènes de la vie courante (l'œil ne voit pas l'infrarouge) un filtre IR supplémentaire est placé devant le capteur. Malheureusement, ce filtre n'est pas très sélectif et filtre aussi l'extrémité rouge du spectre. La conséquence est une très faible sensibilité aux rayonnements de l'hydrogène composant majoritairement les nébuleuses (raie  $H\alpha$ ).

La faible sensibilité dans le rouge, ainsi que le nombre plus important de pixels filtrés verts, font que l'image traitée a une forte dominante verte qui est corrigée par le traitement ultérieur (la balance des blanc).

### **Echantillonnage**

L'échantillonnage sert à convertir un signal analogique périodique, en un signal numérique représentatif, le plus proche possible de la réalité analogique. Cet échantillonnage est réalisé en « prélevant », en « échantillonnant » des valeurs du signal initial pour le reproduire. Si les prélèvements sont trop espacés dans le temps, le signal sera mal reproduit.

Dans l'exemple qui suit, l'échantillonnage (en bleu) ne reproduit pas la courbe d'origine (en rouge) :

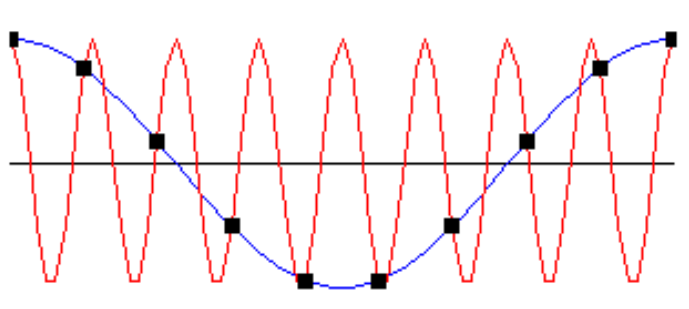

## **Echantillonnage**

Basse fréquence - Haute fréquence = Echantilons

Harry Nyquist et Claude Shannon ont démontré que la fréquence d'échantillonnage d'un signal doit être égal ou supérieur à deux fois la fréquence maximale contenue dans le signal d'origine. C'est l'« échantillonnage de Nyquist ».

Comme illustration, citons la reproduction numérique de la musique (signal d'origine analogique). L'oreille humaine perçoit des sons jusqu'à la fréquence de 20 000 hertz (20 000 oscillations par seconde). Pour convertir ce signal de 20 kHz en un signal numérique de qualité suffisante, il faut prélever un échantillon à une fréquence double, soit 40 kHz ou plus, c'est-à-dire à au moins 40 000 échantillons par seconde.

En astrophotographie, l'échantillonnage d'une image représente la portion angulaire du ciel vue par un photosite, et rendue par un pixel. Il s'exprime en seconde d'arc par pixels ("/pix) et doit être au moins le double de la fréquence spatiale maximale, c'est-à-dire des plus petits détails discernables.

On calcule aisément l'échantillonnage d'un système instrument/capteur par la formule :

 $F = 206$  P/f

E est l'échantillonnage en seconde d'arc par pixel P est la taille des photosites en microns (µ) f est la focale résultante de l'optique en mm.

*Exemple : L'échantillonnage d'un système composé d'un C8 et d'un APN Canon 350D (f = 2 000 mm et P = 6 ,4µ) est de 206 x 6,4 / 2 000 = 0,66 ''/pix.*

On voit que la résolution n'est fonction que de la taille d'un pixel et de la focale de l'instrument à l'exclusion de tout autre paramètre.

Connaissant l'échantillonnage, il est facile de calculer le champ photographique du capteur en multipliant E par le nombre de pixels en largeur et en longueur.

Quelle valeur d'échantillonnage utiliser ?

Celle de Nyquist évidemment comme base de travail. En appliquant à l'astrophotographie le théorème de Nyquist, on trouve que l'échantillonnage optimal est :

$$
\mathsf{E}_n=0,\!206\lambda/2\mathsf{D}
$$

E<sup>n</sup> est l'échantillonnage de Nyquist en seconde d'arc par pixel  $\lambda$  est la longueur d'onde de la lumière observée en nm D est le diamètre de l'instrument, en mm

*Exemple pour le montage précédent, et pour la raie*  $H\alpha$  *:*  $E_n = 0.206x656.28/2/200 = 0.34$  *"/pix* 

Plus pratique est l'utilisation du rapport F/D de Nyquist qui s'écrit :

$$
F/D_n = 2000P/\lambda
$$

 $F/D<sub>n</sub>$  est le rapport  $F/D$  optimal P est la taille d'un photosite en µ λ est la longueur d'onde observée en nm

*Par exemple, photographier une nébuleuse émettant majoritairement en H avec le même APN (pixels de 6,4µ et capteur de 3 456 x 2 304 photosites) :*

*F/D<sup>n</sup> = 2 x 6,4 / 0,656 = 19,5 (environ 20)*

*Si l'instrument est le C8 à 2 000 mm de focale et un diamètre de 200 mm :*

*E = 206 x 6,4 / 2 000 = 0,66 "/pix avec un champ photographique de 38 x 25 '*

*E<sup>n</sup> = 656.10-9 /0,4 = 0,0000016 rd/pix = 0,34 "/pix*

On voit que le télescope peut accueillir une Barlow x2. La qualité de l'image sera améliorée. Pousser encore le rapport F/D introduit des inconvénients souvent rédhibitoires comme l'allongement des temps de pose, la difficulté du suivi, le rétrécissement du champ… sans gagner en résolution.

Ne pas oublier que la turbulence peut dépasser la seconde d'arc facilement, et que la prise de vue ci-dessus sera brouillée par l'atmosphère.

Ces conditions conviennent au planétaire avec un bon ciel, mais est peu adapté au ciel profond qui demande des grands champs et se satisfait d'échantillonnages plus importants, du fait de la turbulence.

L'expérience montre qu'un échantillonnage de 1 à 3 "/pix est un compromis qui convient parfaitement au ciel profond.

*On peut alors calculer la focale donnant un échantillonnage de 1"/pix (bonne turbulence) :*

$$
f = 206 \times 6, 4 / 1 = 1318 \text{ mm}
$$

*Dans le cas du C8, le réducteur 0,63 convient parfaitement avec une focale résultante de 1 260 mm. Le champ photographié est alors de 3456 x 2304", soit 58' x 38'.*

Descendre en dessous de 1"/pix introduit les inconvénients du sur-échantillonnage cités plus haut : empâtement des images (fait apparaître la turbulence), réduction du champ, allongement des temps de pose, difficulté du suivi…

D'après la formule donnant la valeur de l'échantillonnage (E = 206P/f), E augmente quand f diminue. Les petits instruments, de courte focale, à capteur égal, ont une valeur d'échantillonnage plus grande.

Le tableau suivant donne une idée de l'échantillonnage de deux instruments de taille différente, ainsi que l'échantillonnage d'une émulsion grain fin en argentique, pour comparaison.

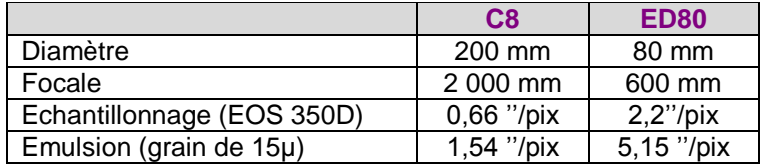

Cela veut dire que les petits instruments, ayant par ailleurs une résolution théorique moindre, ne verront pas une turbulence en dessous de leur seuil d'échantillonnage.

#### **Le bruit des capteurs et leur sensibilité**

Le bruit issu du capteur est fonction de sa nature, ainsi que de sa température d'utilisation. Les caméras CCD refroidies ont ici un avantage sur les APN. Plus la température du capteur est basse, plus le bruit est faible. Les nuits d'hiver procurent un certain avantage…

Le « bruit » d'un capteur est différent du « grain » d'une émulsion. Le grain est définit par la taille moyenne des grains d'argent de la couche sensible. Les meilleures pellicules grain fin d'antan donnaient un grain d'environ 15µ. La taille des photosites des capteurs numériques est bien inférieure à cette valeur.

Le bruit numérique se manifeste notamment par des pixels colorés aléatoirement dans des zones de faible lumière où ils devraient être uniformément foncés.

Le bruit d'un capteur est aléatoire, et réparti uniformément. Ce qui permet de le réduire en superposant plusieurs poses du même objet dans les mêmes conditions.

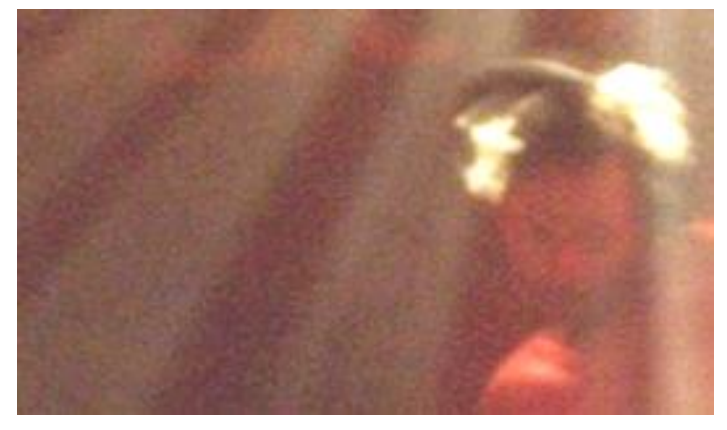

Dans un APN, le bruit natif du capteur, celui à la sensibilité la plus faible, est augmenté en même temps qu'augmente la sensibilité. La sensibilité ISO n'est qu'une amplification, apportée électroniquement au signal… et au bruit. De plus, l'amplification apporte son propre bruit ! Les appareils reflex récents (pour obtenir de meilleurs résultats, il faut viser le haut de gamme) ont un bruit faible jusqu'à 1 600 / 3 200 ISO. Il commence à être présent visiblement à partir de 3 200 / 6400 ISO selon les modèles. Les valeurs élevées permettent néanmoins de réduire les temps de poses individuels. Tout est histoire de compromis.

Améliorer la résolution d'un capteur ne se fait pas forcément en réduisant la taille de ses photosites et en les multipliant. Les trop petits photosites captent individuellement moins de lumière et leur rapport signal/bruit diminue. C'est ce qui se passe pour les photoscopes à petit capteur et photosites minuscules.

## **LA PRATIQUE SUR LE TERRAIN**

#### **Réalisation des poses individuelles**

Pour résumer, prendre une photo du ciel profond demande une excellente mise en station, une bonne mise en température du tube optique, une collimation sans faille, et une mise au point parfaite.

Un mot sur le suivi.

Poser plusieurs minutes nécessite soit une monture dépourvue de déviation par rapport à la rotation terrestre (rare), soit de suivre une étoile « guide » pour corriger les défauts de la monture. Ceci est réalisé soit manuellement à l'aide de la raquette de commande, soit automatiquement avec un système d'autoguidage. Dans les deux cas, nous avons le choix de la lunette guide ou du diviseur optique.

- La lunette guide permet de choisir confortablement l'étoile guide, mais les risques de flexions entre la lunette et l'instrument sont grands.
- Le diviseur optique n'a pas ce défaut, puisque c'est une partie de l'image photographiée qui est utilisée pour guider l'ensemble. L'inconvénient est la difficulté de trouver une bonne étoile guide dans cette petite partie du bord du champ. Pas toujours évident !

Le guidage peut avantageusement être fait à l'aide d'une petite caméra CCD ou d'une webcam, dont le logiciel assurera le suivi correct par des actions contrôlées sur les moteurs de la monture. C'est l'autoguidage, qui tend à se généraliser.

Nous voici donc partis pour photographier un objet du ciel profond. Nous avons déterminé l'échantillonnage, la focale, le temps de pose (total et poses individuelles), la sensibilité ISO de l'APN (si APN il y a), les différents réglages de son menu, le passage en manuel, pose B (bulb), mode « raw »… le tout en fonction de notre propre matériel.

Les réglages d'une caméra CCD se font directement dans le logiciel d'acquisition.

Pour un APN, le déclenchement de la première pose est fait avec une commande à distance, avec un relevage préalable du miroir et retardateur pour éviter les vibrations.

Les chapitres suivants montreront qu'il faut, en plus des poses de l'objet, réaliser d'autres images qui permettront d'épurer le signal venant du ciel.

Ne jamais oublier que la prise de vue est essentielle, et qu'on n'obtiendra jamais de bonnes images avec des mauvaises données brutes, malgré l'apport considérable de l'informatique.

## **DEVANT L'ORDINATEUR**

#### **Le signal global issu du capteur**

Analysons une des vues de l'objet.

L'image brute issue d'une caméra CCD ou d'un APN se compose en fait d'au moins 5 signaux superposés :

- L'image de l'objet en question, bien sûr. C'est le signal recherché. A noter que la pollution lumineuse ou le passage d'un satellite est dans cette catégorie de signaux.
- Un signal de décalage électronique.
- Un signal de bruit thermique dû à l'électronique.
- Des signaux non voulus dus au matériel : poussières sur le capteur, inhomogénéité de la sensibilité du capteur, vignettage…
- D'autres bruits, plus confus, et plus difficiles à éliminer.

Le signal de bruit thermique, peut en partie être atténué d'une part en refroidissant le capteur (CCD), d'autre part en additionnant plusieurs poses de l'objet.

Le prétraitement devra éliminer au mieux ce qui n'est pas le signal de l'objet. Pour cela, il faut prévoir au moment de la prise de vue de réaliser des clichés supplémentaires (images brutes, prises en mode « raw ») visant à isoler les autres signaux.

Il faudra ensuite utiliser à bon escient ces images des signaux parasites avec des logiciels spécialisés comme Iris, Registax, Prism … ou avec moins de flexibilité et de rapidité, des logiciels classiques de traitement d'image comme Paint Shop Pro, Photoshop, The Gimp…

## **Le signal de décalage de zéro (offset)**

Dans un circuit électronique compliqué comme dans une caméra CCD ou un APN, un signal faible est généré, même en l'absence de lumière sur le capteur et d'alimentation électrique.

C'est le « signal de décalage », sorte de zéro électrique, appelé « Offset » ou « Bias » en anglais. Il n'est jamais nul, et n'est pas forcément répartit uniformément sur le capteur.

Il est reproduit en réalisant une photographie sans lumière sur le capteur, en bouchant l'objectif de l'instrument. Il faut aussi s'assurer sur un APN, que de la lumière n'entre pas par le viseur en l'obturant également.

Les poses sont les plus courtes possibles permises avec le matériel à disposition, au moins inférieures au millième de seconde.

Dans la pratique, on réalise plusieurs images, afin d'obtenir une image « maître » de décalage de zéro, représentative de la moyenne de ce signal, et qui sera utilisé par la suite. Chaque image de décalage est faite à la même sensibilité que la prise de vue de l'objet.

Le décalage maître est obtenu en conservant la valeur médiane de chaque pixel de toutes les images. Cette méthode est plus efficace qu'une simple moyenne car elle permet d'éliminer les artéfacts, les valeurs aberrantes qui peuvent être provoquées par des pixels défectueux ou par des rayons cosmiques. La méthode des médianes demande un nombre impair d'images de décalage.

#### **Le signal de noir ou signal thermique (Dark)**

Durant la pose de l'objet à photographier, le capteur génère un signal thermique qui n'a rien à voir avec l'image de l'objet lui-même. Il est différent d'un pixel à l'autre, et dépend de la qualité du silicium composant le photosite, ainsi et surtout que de sa température. Ce signal apparaît avec les poses longues. Il est d'autant plus fort que la pose est longue et que la température est élevée.

Il est reproduit en réalisant une image dans l'obscurité, en obturant l'objectif de l'instrument et le viseur de l'APN. D'où le nom de ce signal : « signal de noir » ou « signal thermique », ou « dark » en anglais. Contrairement au signal de décalage, les images de noir sont réalisées avec le même temps de pose que l'image de l'objet. Si les poses individuelles de l'objet sont de 4 minutes, les images de noir seront également de 4 minutes, avec la même sensibilité, à la même température.

Une image « maître » du noir est réalisée grâce à une médiane d'un nombre impair d'images de noir, idéalement le même nombre que les images du ciel. Le maître de décalage (offset) est soustrait de chaque image de noir avant de procéder à la médiane pour réaliser le noir maître.

Il est important que les images de noir soient réalisées à la même température que les images du ciel.

Dans l'idéal, on peut envisager la suite : image du ciel, image de noir, image de décalage, image du ciel, image de noir, image de décalage… Dans ce cas, les conditions de prises de vue, de température… restent identiques (éviter les images de noir le lendemain, sauf si la température du capteur est connue et régulée). Pour résumer, faire un noir maître, c'est :

- Soustraire le maître de décalage (offset) de chaque image de noir.
- Calculer le noir maître par médiane.

#### **Plage de lumière uniforme (PLU, ou blanc, ou Flat Field)**

La réponse à la lumière des différents photosites du capteur n'est pas uniforme. Cela est dû à leur construction, à leur taille qui peut varier, mais aussi et surtout à des poussières sur le capteur générant des taches, et au vignettage optique de l'instrument qui assombrit les angles. Le signal de l'objet sera pollué par ce signal parasite qui peut être important.

Cela signifie que si le capteur regarde une feuille de papier blanc uniforme, l'image qu'il en donnera ne sera pas forcément blanche et uniforme.

Nous devons donc réaliser des images d'une scène uniforme en luminosité, soit en visant le ciel au crépuscule, soit à l'aide d'une feuille ou d'un réflecteur blanc éclairé uniformément, placé devant l'objectif de l'instrument.

Le nom de ces images est « signal de blanc », ou « plage de lumière uniforme » (PLU) ou « Flat Field » en anglais. Comme pour les deux autres, faire un nombre impair de vues, pour l'obtention d'un PLU « maître » par médiane. Le maître de décalage est soustrait de chacune des images de blanc avant de procéder au calcul de la médiane.

Le PLU doit être réalisé à travers le même montage optique que l'image de l'objet, même sensibilité de l'APN. L'exposition en mode manuel utilise un temps de pose qui doit donner un histogramme ne comportant qu'une barre verticale, la plus fine possible (moins le capteur sera pollué par des poussières ou sujet au vignettage, plus la barre sera fine), située à peu près au tiers de l'échelle des valeurs de luminosité. Pour résumer, faire un blanc maître, c'est :

- Soustraire le décalage maître de chaque image de blanc
- Calculer le blanc maître par médiane
- Ramener les niveaux d'éclairement du blanc maître à une valeur déterminée (normalisation)

Dans la plupart des cas, les temps de pose des blancs est suffisamment faible pour ne pas nécessiter de retirer le signal thermique (noir).

### **Elimination des pixels chauds**

La fabrication des capteurs numériques n'est pas parfaite. Certains photosites (peu nombreux sur les bons capteurs) donnent un signal thermique anormalement élevé et peuvent venir perturber le signal. Cela se traduit par l'apparition de points blancs sur l'image, à ne pas confondre avec une étoile exagérément piquée ! De plus, la réponse de ces pixels chauds n'est généralement pas linéaire, et soustraire le noir maître à cet endroit peut amener des surprises désagréables. Il convient donc de les repérer et de les éliminer en les remplaçant par la médiane des pixels adjacents.

Cette opération est exclusivement logicielle et utilise le signal maître de noir réalisé précédemment.

## **Isoler le signal**

C'est retirer les signaux de décalage, de noir et de blanc. Avec un APN, il est rappelé que tout ce travail est effectué sur les images CFA, prises en mode brut (raw).

Sur chacune des images du ciel, l'ordre des opérations est le suivant :

- Soustraire pixel par pixel le signal maître de décalage (offset) de chacune des images du ciel.
- Soustraire le signal maître de noir (dark) du résultat précédent.
- Diviser l'image obtenue par le maître blanc (Flat Field).

Si les images de noir n'ont pas été faites avec exactement le même temps de pose ou à la même température que les images du ciel, un ajustement doit être réalisé. C'est l'optimisation du fond du ciel (réduit le bruit des images brutes à leur minimum).

Les logiciels de traitement d'images astronomiques réalisent ces opérations plus ou moins automatiquement. Elles sont également réalisables avec un logiciel de traitement d'image classique comme Photoshop, manuellement, image par image.

#### **Conversion en images couleur**

C'est ici que les images en 16 bits CFA d'un APN sont transformées en images couleurs 48 bits. Chaque niveau RVB est calculé d'après la matrice de Bayer, et les 4 couches additionnées avec leur couleur respective.

Les images sont déséquilibrées colorimétriquement, et doivent être corrigés par la balance des blancs. Cette opération se fera plus tard, sur l'image compositée, mais certains logiciels comme IRIS peuvent ajuster les valeurs relatives des couches RVB à ce stade, en attribuant à chacune des couches un coefficient. Bien entendu, cette méthode n'est à utiliser que si l'on connaît à priori l'équilibre des couleurs donné par l'APN.

Cas de la trichromie avec une caméra CCD N&B

La technique LRVB est utilisée. Elle consiste à préparer des vues dites de Luminance (L), avec un temps de pose global suffisamment long pour obtenir tous les détails voulus. Cette image L en N&B est ensuite colorée avec des images R, V et B (images de chrominance). Leur temps de pose peut être réduit. Elles ne contiennent que des informations de couleur.

Le traitement, après retrait des offset, dark et division par le Flat, consiste à superposer les couches R, V et B à la couche de luminance pour obtenir l'image en couleurs.

## **Registration**

Débarrassées des signaux parasites, les images du ciel vont pouvoir être additionnées. Mais auparavant, il faut les aligner pour réaliser une superposition parfaite. Cette opération s'appelle la « registration ». Les logiciels de traitement d'image astronomique savent réaliser ce type de calcul. Quatre sortes de registrations sont possibles :

- Décalage simple en x et y (translation). Rectifie la turbulence lente, de la haute atmosphère. Les images sont simplement décalées linéairement (gauche/droite – haut/bas).
- Rotation. Dans le cas d'une mauvaise mise en station, la rotation de champ peut être corrigée ou limitée, selon l'ampleur du décalage de mise en station.
- Changement d'échelle. Si les images proviennent de différents montages optiques, de différents instruments, si des filtres modifient le grossissement…
- Plus rarement, et sans garantie de réussite, des décalages locaux dans une image peuvent être calculés en utilisant une fonction de « morphing » pour repositionner localement une partie d'image déformée. Permet de gommer partiellement la turbulence locale. Les corrections sont généralement faibles.

Les trois premières registrations peuvent être réalisées en une seule fois si nécessaire dans les logiciels comme Iris. Cette registration opère à la fois le décalage linéaire, angulaire et le changement d'échelle. Le temps de traitement est long, mais permet des registrations de qualité.

## **Compositage**

Les images sont prêtes pour une addition appelée « compositage ».

Les signaux de chaque pixel de chaque image s'additionnent. Les niveaux de l'objet photographié, mais aussi le bruit. Ce dernier étant aléatoire, non constant d'un pixel à l'autre et d'une image à l'autre, leur somme grandira à l'addition moins vite que le signal recherché proprement dit. Ce qui aura pour effet d'améliorer le rapport signal/bruit. L'image finale compositée n'aura plus cet aspect granuleux des images brutes, mais sera au contraire plus douce et lisse.

La réduction du bruit est d'autant plus efficace que le nombre d'images compositées est grand. La dynamique finale de l'image est également augmentée.

## **Balance des blancs**

A ce stade, l'image compositée en couleur d'un APN a une dominante importante comme on l'a vu précédemment. Plusieurs méthodes sont utilisables pour la corriger. Les logiciels classiques de traitement d'image (Photoshop, Paint shop pro, The Gimp…) proposent des fonctions d'équilibrage des couleurs :

- Point blanc, point noir
- Attribution de coefficients à chaque couche Rouge-Vert-Bleu ou Cyan-Magenta-Jaune, ou les deux, pour les basses, hautes ou moyennes lumières
- Ajustement des teintes, saturation, luminosité
- Réglage de la température de couleurs
- $\bullet$

La première méthode est utilisée en astronomie, car la mieux représentative de la réalité.

Elle consiste dans un premier temps à définir à l'écran une zone du ciel sans étoile, noire par définition, à l'ajuster comme étant du noir (valeurs R, V et B à zéro), et à généraliser le traitement à toute l'image. La deuxième étape est identique dans son principe, mais avec du blanc. Il faut s'assurer que l'étoile choisie comme zone blanche est bien une étoile blanche et non une géante rouge, par exemple…

## **Traitements**

Au sortir du prétraitement, l'image compositée, bien équilibrée colorimétriquement doit encore subir quelques modifications, en particulier pour faire ressortir des détails encore invisibles, mais présents. Toujours se rappeler que ce type de traitement doit rester léger, afin de ne pas créer d'artéfacts.

Commencer par la préparation de l'image :

- Ajustement des seuils (contraste et luminosité)
- Recadrage suite à la registration, ou par soucis esthétique

Passer ensuite au traitement proprement dit avec les fonctions suivantes :

- Améliorer le rendu des zones de basse et faible lumières (Logarithme, DDP, Egalisation d'histogramme…)
- Améliorer la netteté (masque flou, ondelettes…)
- Améliorer le rendu des étoiles, résolution partielle de certains problèmes de suivi, de décollimation, de coma, d'astigmatisme… par des méthodes de déconvolution (Richardson-Lucy, Vancittert, optimisation d'entropie…). A utiliser avec modération. Les résultats ne sont pas toujours à la hauteur des espérances !

Après chaque traitement, un ajustement des seuils peut se révéler utile.

Si les prétraitements (décalage, noir, blanc) n'ont pas suffi, ou s'ils manquent, les pixels chauds, taches, lignes ou colonnes défectueuses peuvent être éliminés à ce stade, évidemment avec moins d'efficacité qu'avec la méthode décrite plus haut.

Compléter par les traitements suivants :

- Retrait du gradient du fond de ciel, si la pollution lumineuse apparaît sur une partie de l'image
- Elimination des traces laissées par les satellites artificiels

## **Corrections finales**

L'image est proche de sa version définitive. Reste quelques corrections de détail qui font toute la valeur des belles images, selon les goûts de chacun, pour rendre l'image plus esthétique :

- Saturation des couleurs
- Effet Akira Fuji (flou sélectif des étoiles selon leur éclat)…

Puis, terminer par la mise en valeur de l'image, phase trop souvent ignorée, à tort :

- Enregistrement dans un format qui ne détruit pas l'image (attention à la durée de vie des CD et DVD).
- Conserver les images brutes, au cas où…
- Présentation à l'écran : cadre, nom de l'objet, signature, conditions de prises de vue.
- Tirage sur papier, encadrement, titrage, conditions de prises de vue, conservation dans un album.

## **POUR RESUMER**

Sur le terrain :

- Détermination de l'objet à photographier, choix du matériel et du montage optique
- Mise en station sur un bon site
- Mise en température
- Collimation
- Recherche d'une étoile guide
- Mise au point
- Réglages de l'appareil ou de la caméra (manuel, bulb, sensibilité ISO, mode raw…)
- Réalisation des blancs, noirs, décalages, et des images de l'objet
- Stockage sûr des images

Rentré à la maison, le travail sur ordinateur commence :

- **·** Isoler le signal du ciel (décalage, noir, blanc, pixels chauds).
- Convertir les images CFA en images couleurs pour un APN.
- Aligner les images (registration).
- Les additionner (compositage).
- Ajuster la balance des blancs en modifiant l'équilibre des canaux RVB.
- Traitements.
- Corrections finales.

# **LE JARGON**

Quelques mots faisant partie du langage de l'astrophotographe :

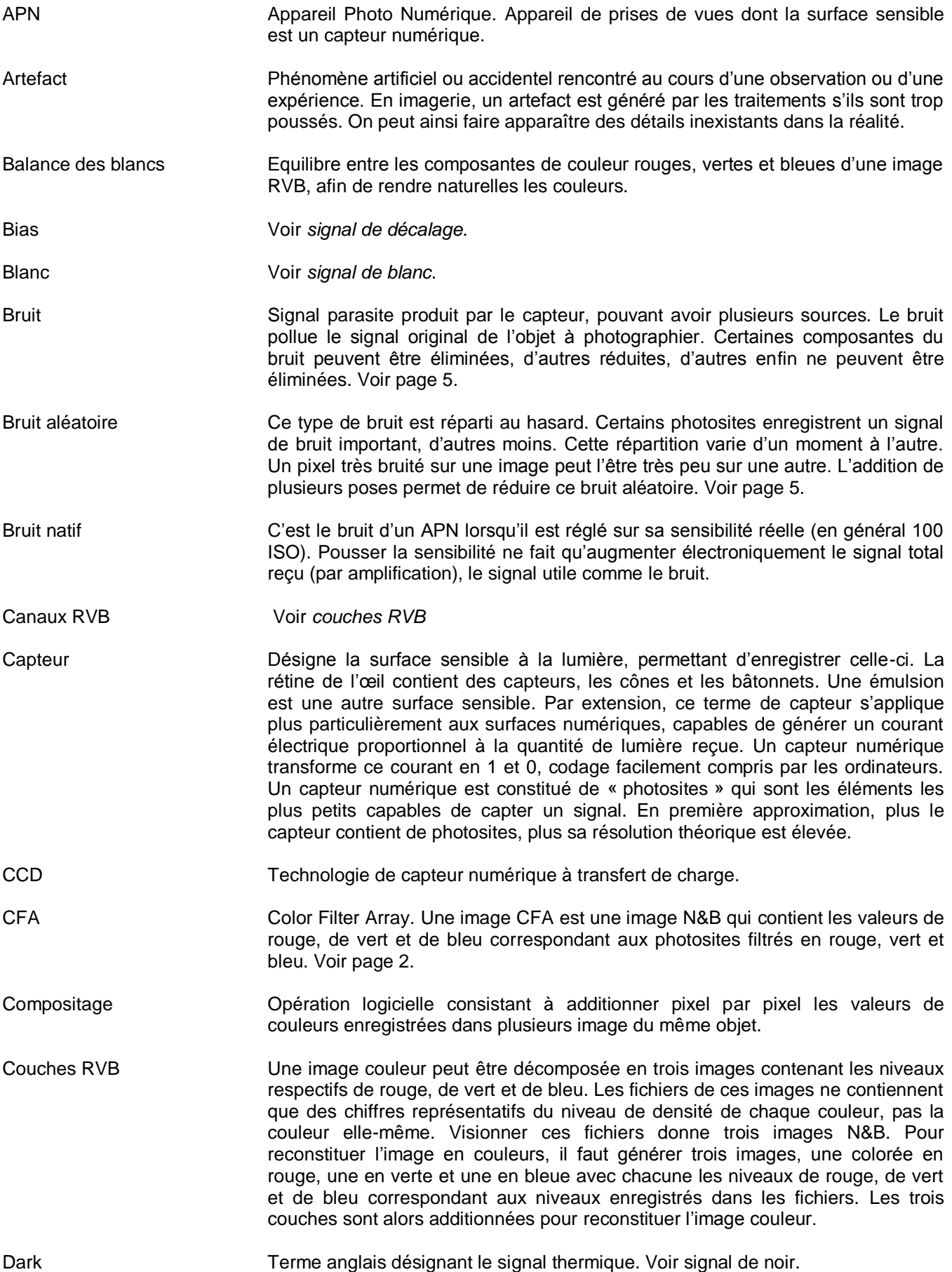

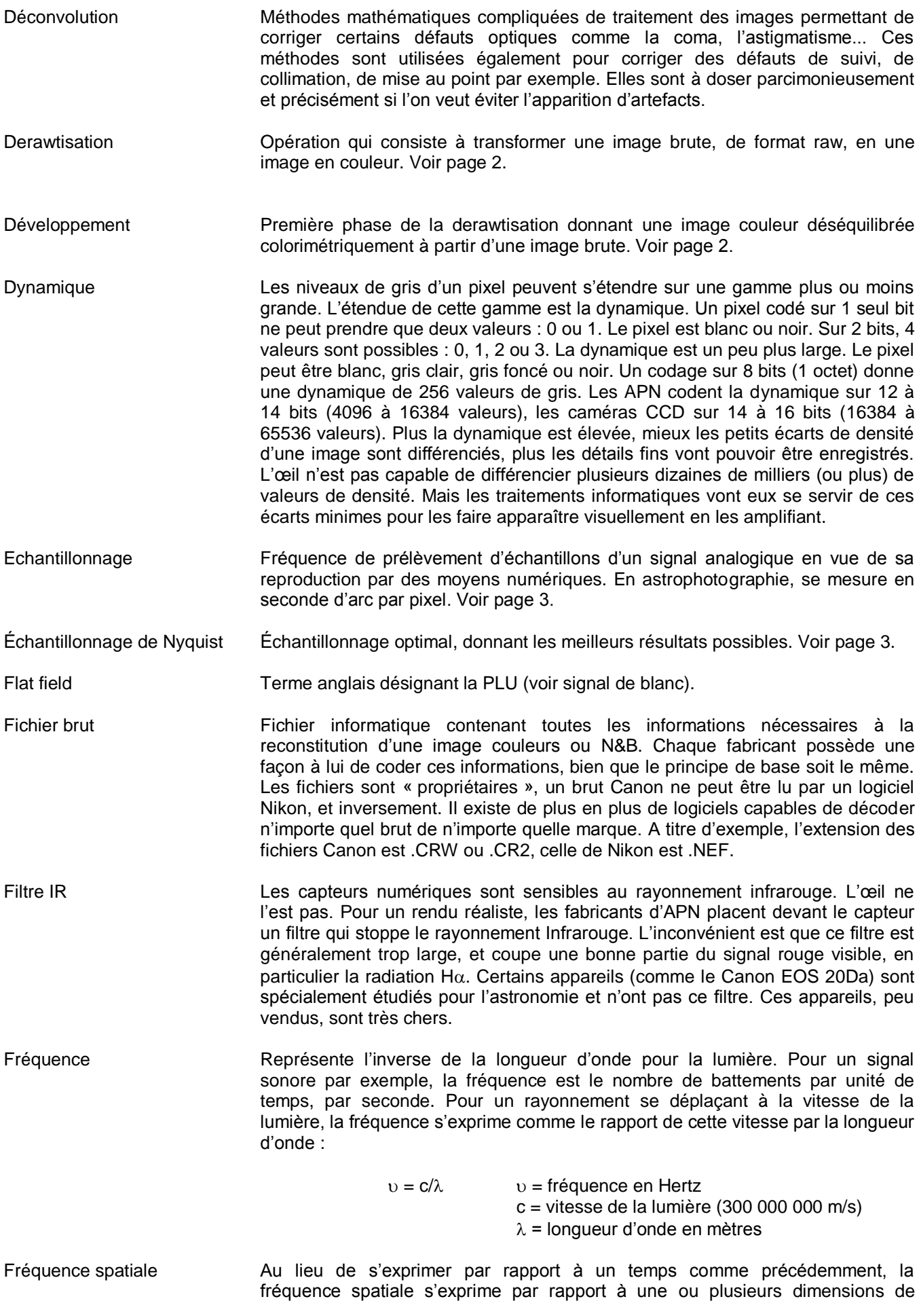

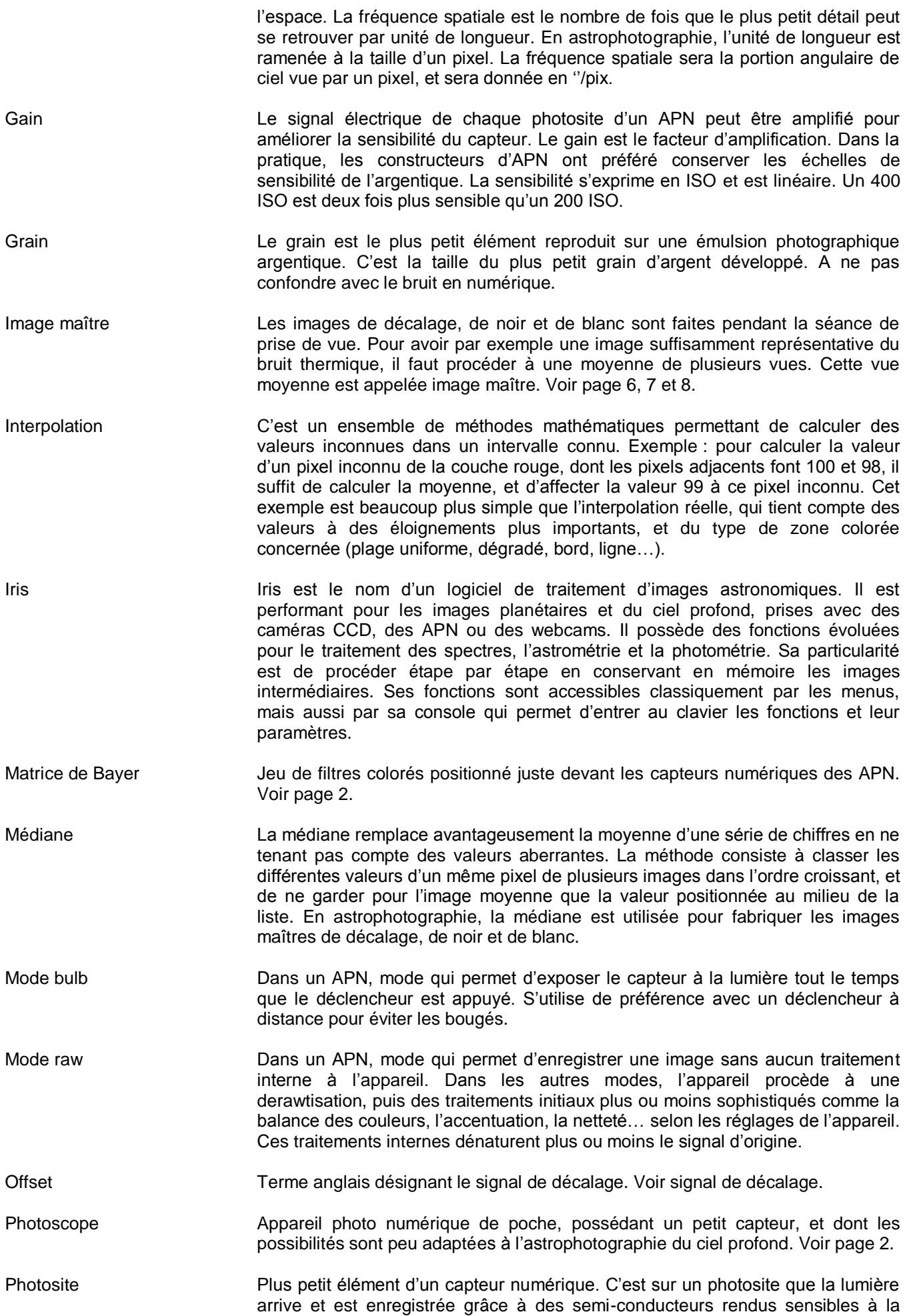

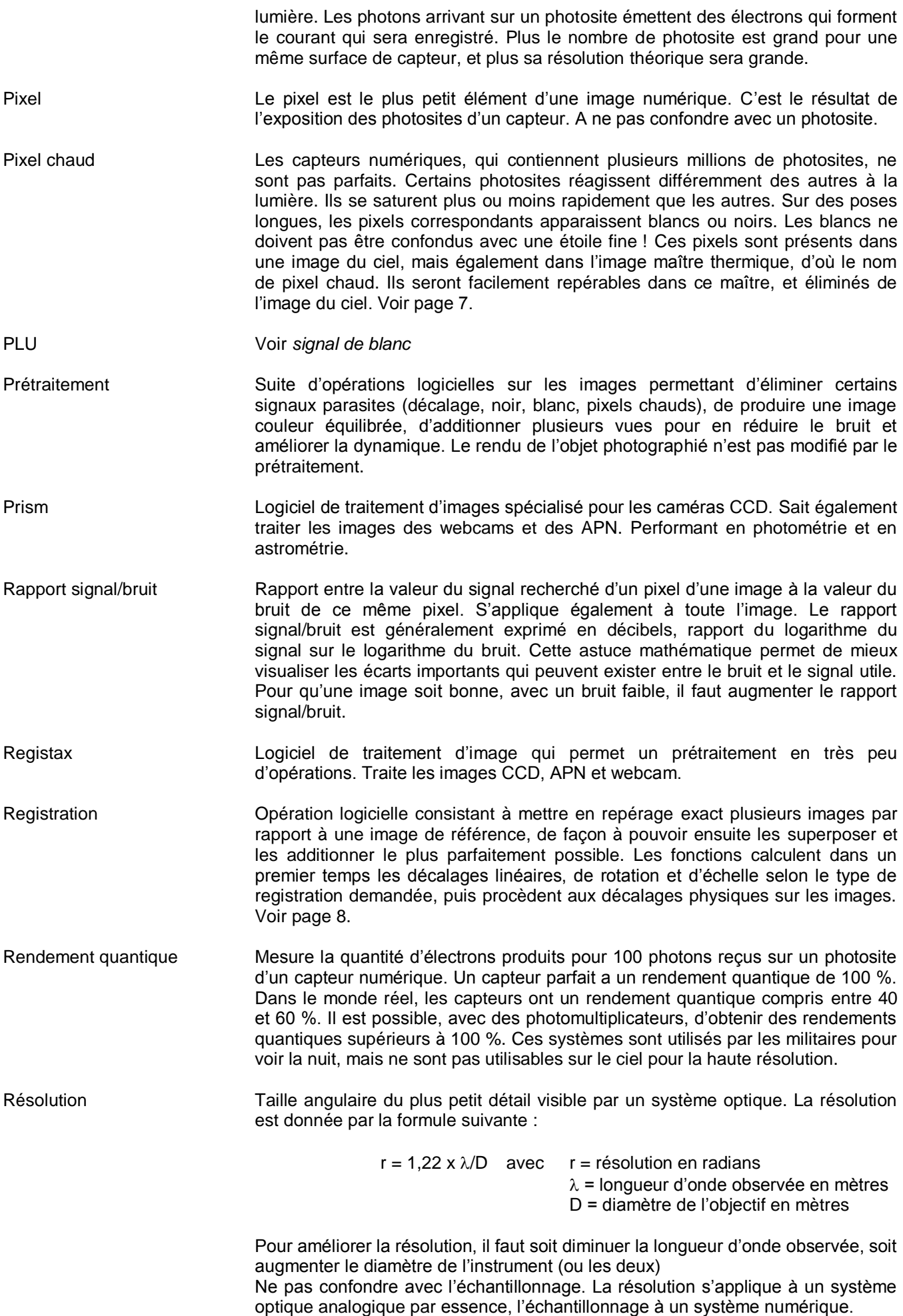

Sensibilité **La sensibilité d'un capteur (numérique ou analogique comme une émulsion** argentique) désigne sa capacité à enregistrer des faibles signaux lumineux. Elle est exprimée en unités ISO (ex ASA). Plus la valeur ISO est grande, plus la surface est sensible à la lumière. Dans les capteurs numériques, l'augmentation de la sensibilité est réalisée grâce à une amplification électronique du signal, ce qui a pour conséquence d'augmenter également le bruit. Dans une émulsion argentique, la sensibilité est donnée par la structure et la nature des composés chimiques photosensibles, ainsi que par la chimie du développement.

- Signal de blanc Voir page 7
- Signal de décalage Voir page 6
- Signal de noir Voir page 7
- Signal thermique Voir *Signal de noir*

Sous échantillonnage Défaut consistant à échantillonner trop peu de valeurs d'un signal analogique. Ce dernier est mal reproduit par le signal numérique qui en est issu. En astrophotographie numérique, un sous échantillonnage donnera moins de détails de la scène photographiée par rapport aux possibilités de l'ensemble capteur/optique. Voir page 4.

- Sur échantillonnage Défaut consistant à échantillonner trop de valeurs d'un signal analogique. Ce surplus n'apporte rien au niveau de la qualité, et encombre inutilement la mémoire. Le même détail sera traduit par trop de pixels. Voir page 4.
- Traitement Opérations logicielles consistant à extraire d'une image prétraitée des détails invisibles mais présents, et de les rendre visibles. Le traitement comprend les fonctions logarithme, DDP, égalisation d'histogramme… les fonctions d'amélioration de la netteté comme le masque flou ou les ondelettes… les fonctions de déconvolution qui améliorent entre autres l'aspect des étoiles (Richardson-Lucy, Vancittert, optimisation d'entropie…). Voir page 9.
- Trichromie Procédé d'obtention d'images en couleurs à partir de trois images du même objet prises successivement avec un filtre rouge, vert et bleu. Les trois images sont superposées avec chacune la couleur de son filtre.

Zéro électronique Voir *signal de décalage*.